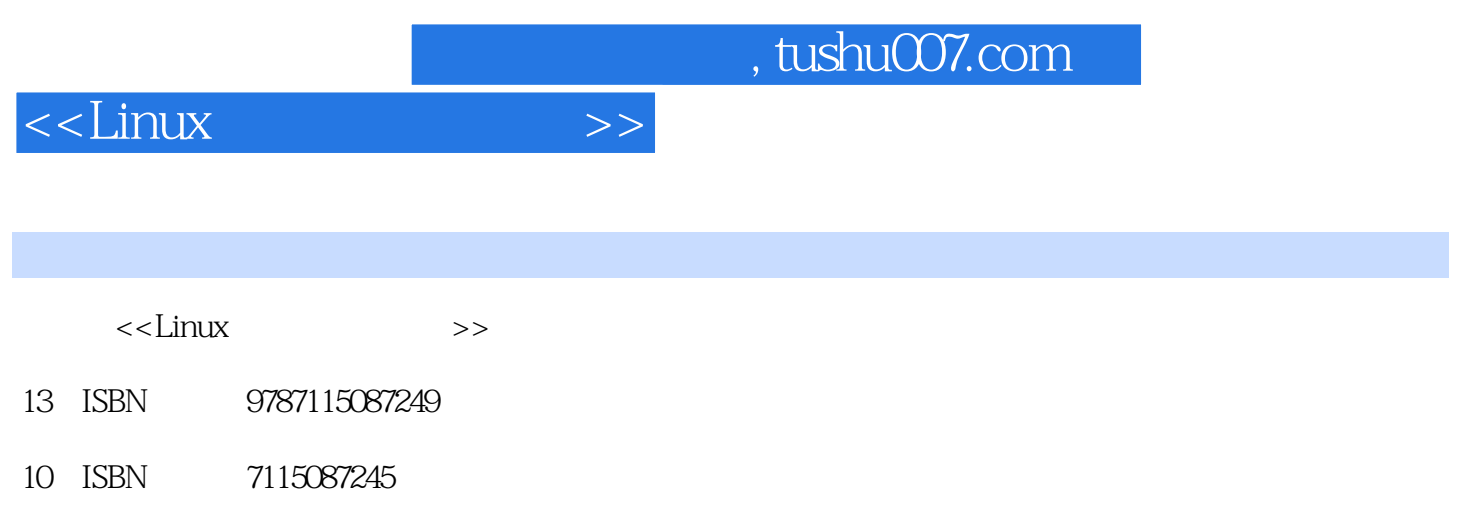

出版时间:2000-12

PDF

#### 更多资源请访问:http://www.tushu007.com

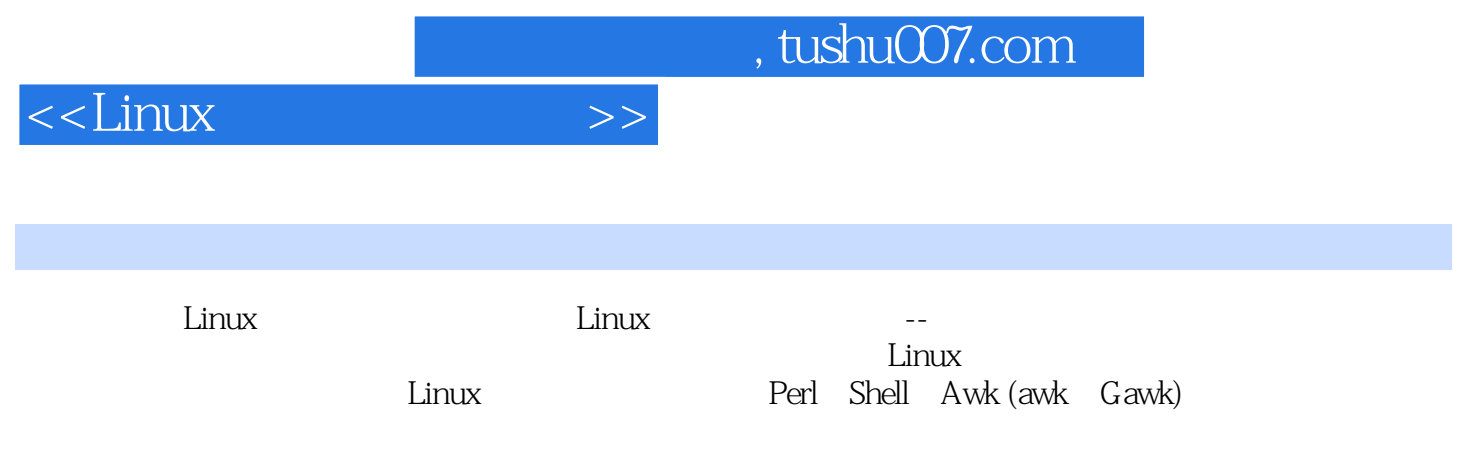

 $\lim_{\alpha\to 0}$ 

 $\,$ 

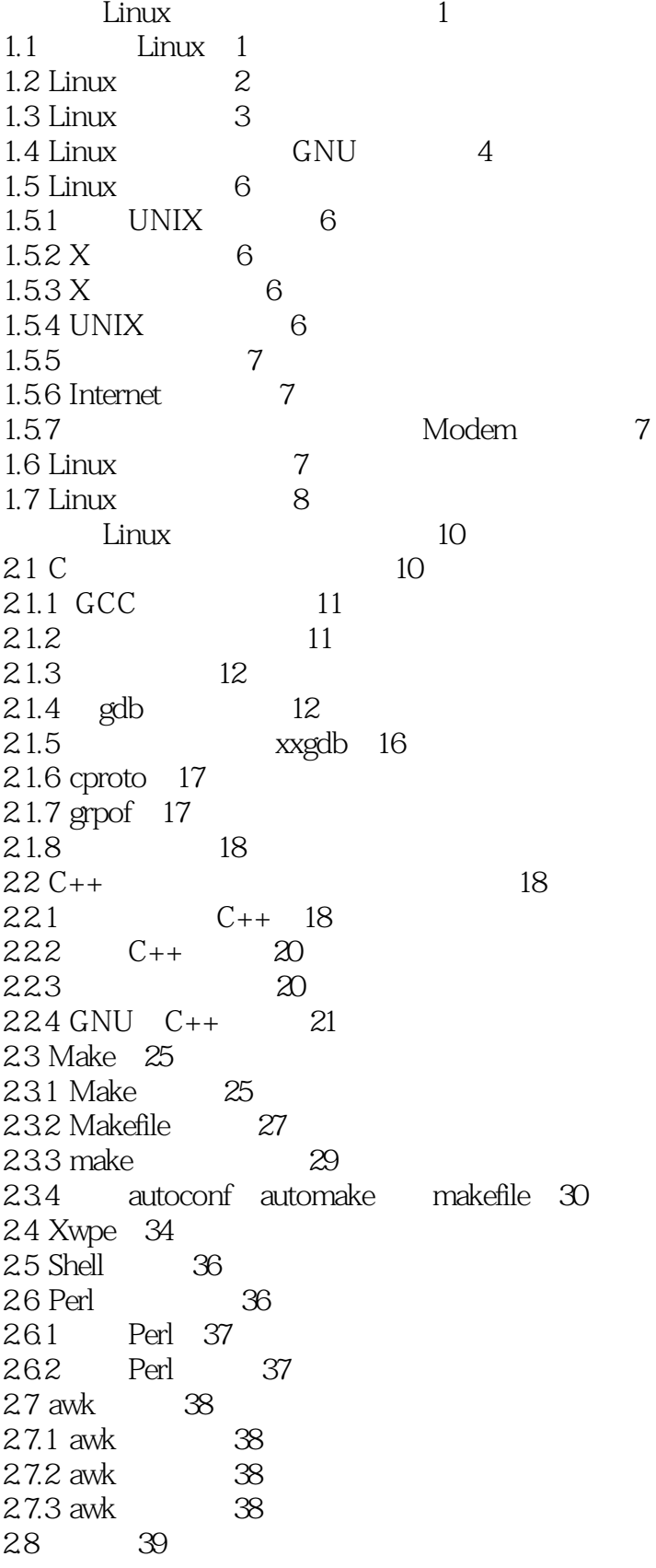

 $\rightarrow$ 

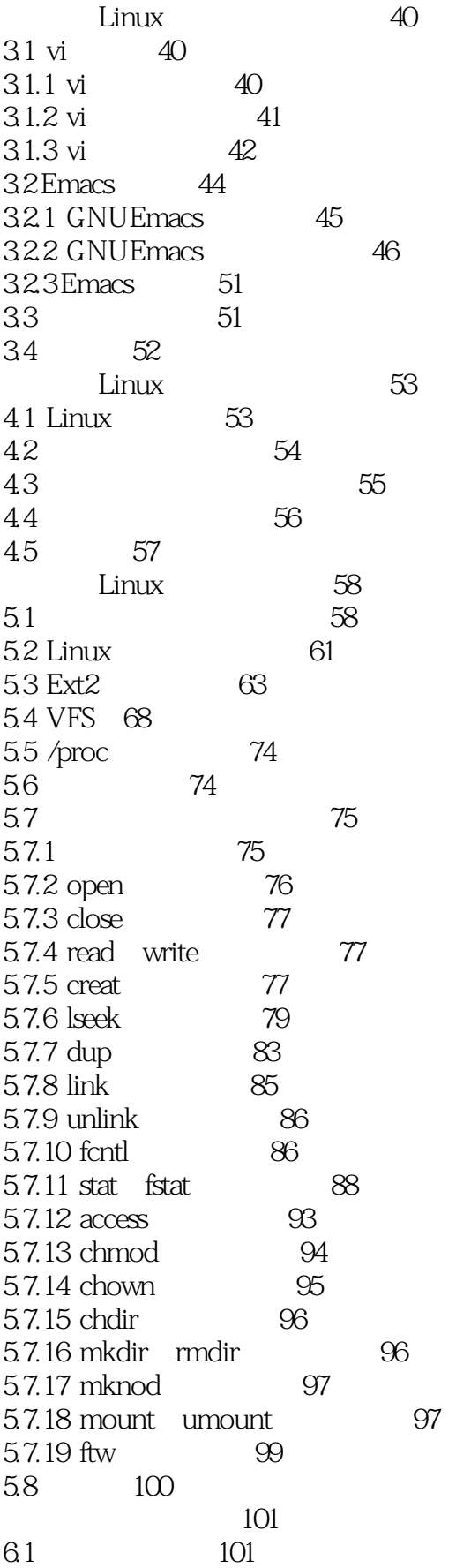

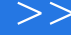

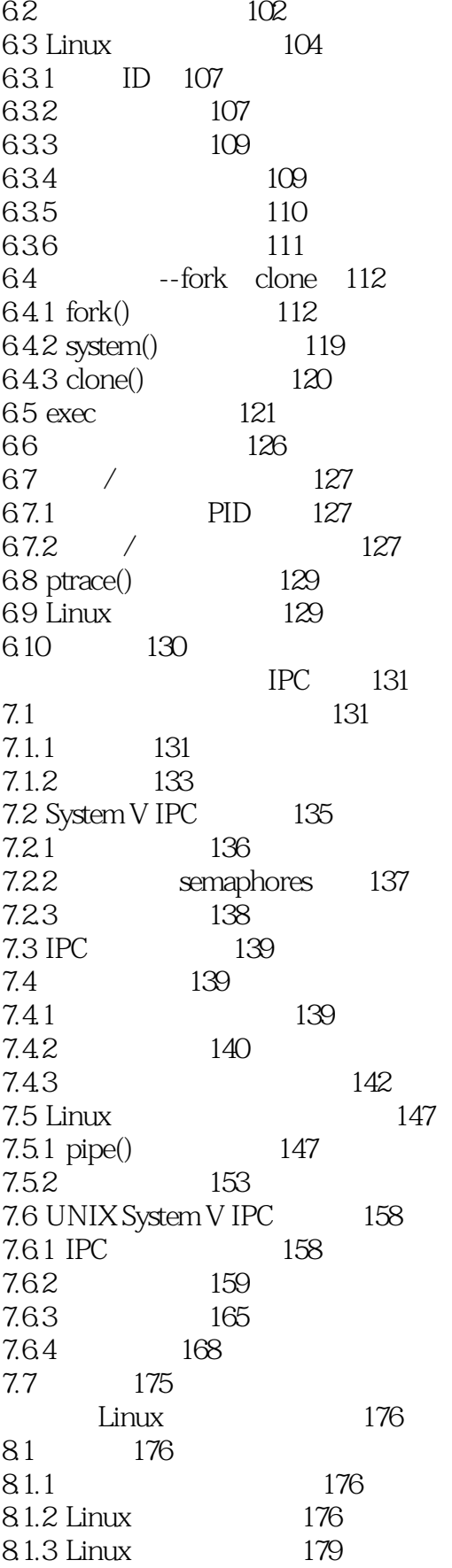

 $\rightarrow$ 

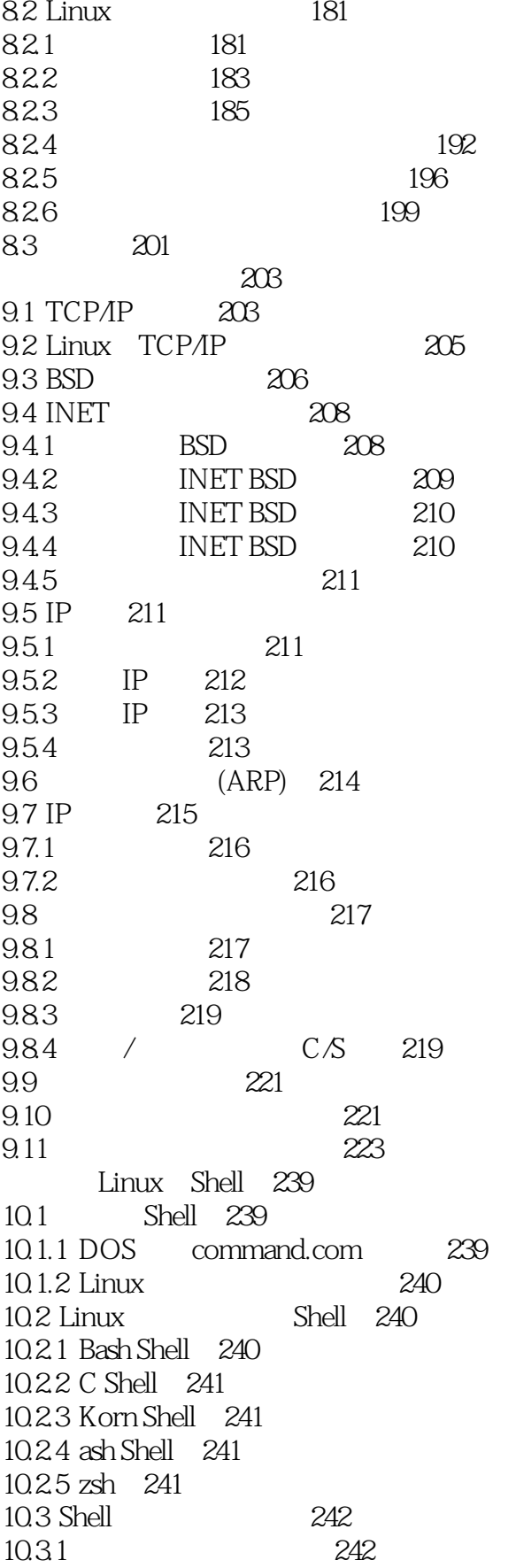

 $\rightarrow$ 

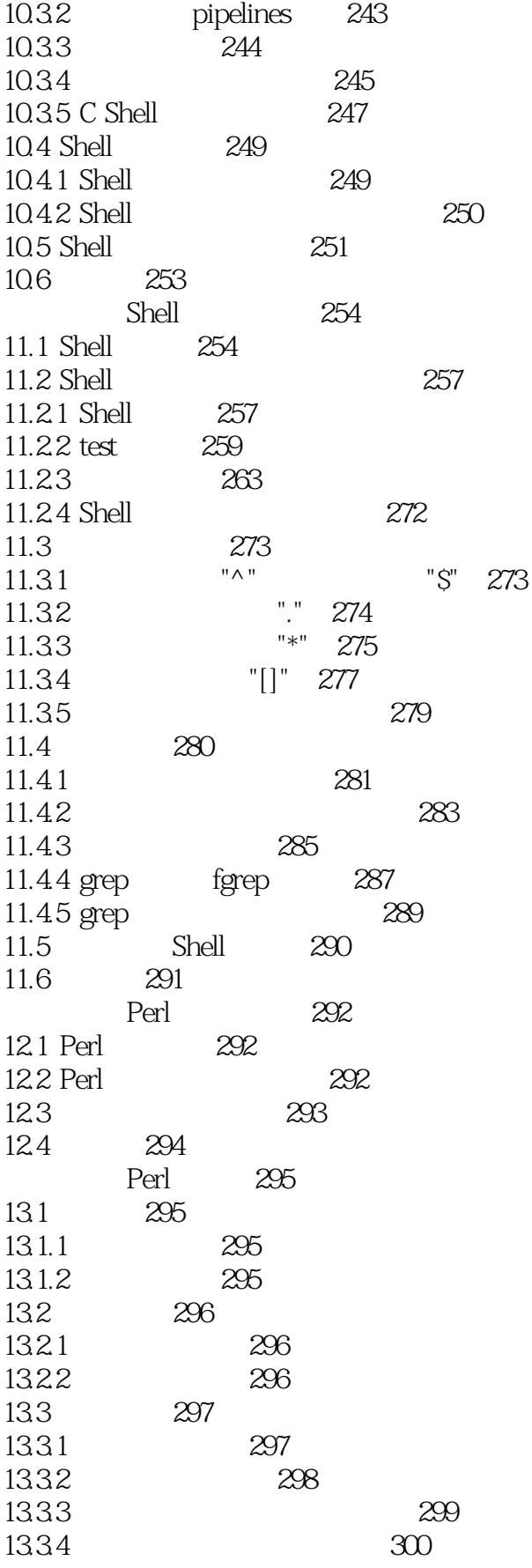

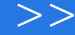

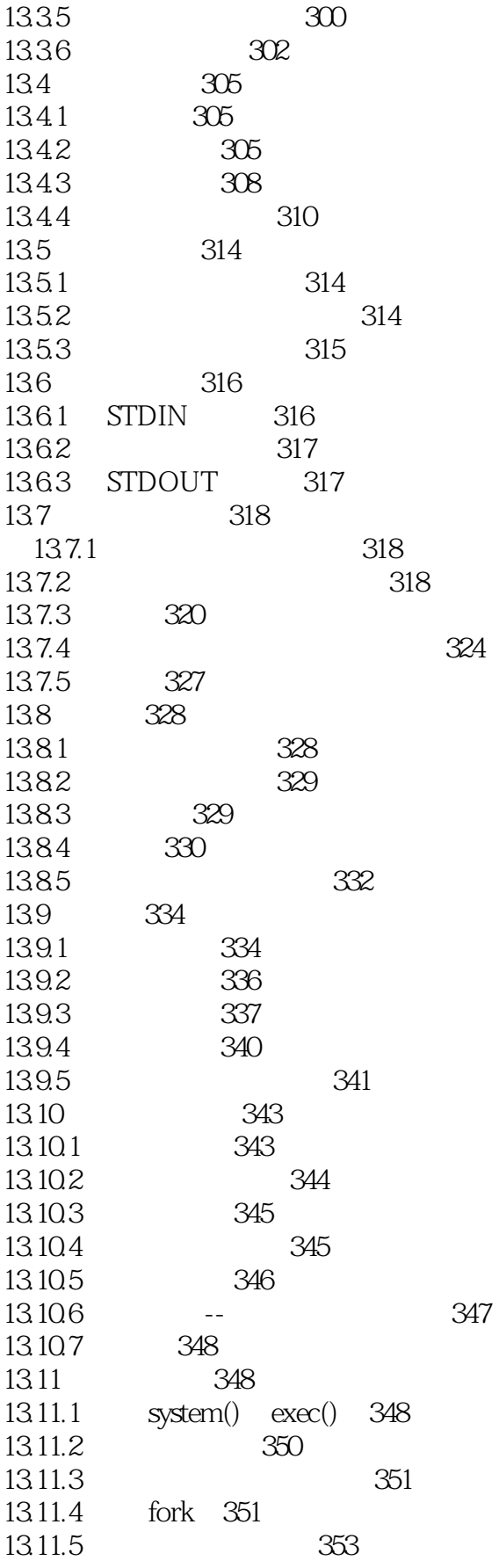

 $\rightarrow$ 

## $<<$ Linux

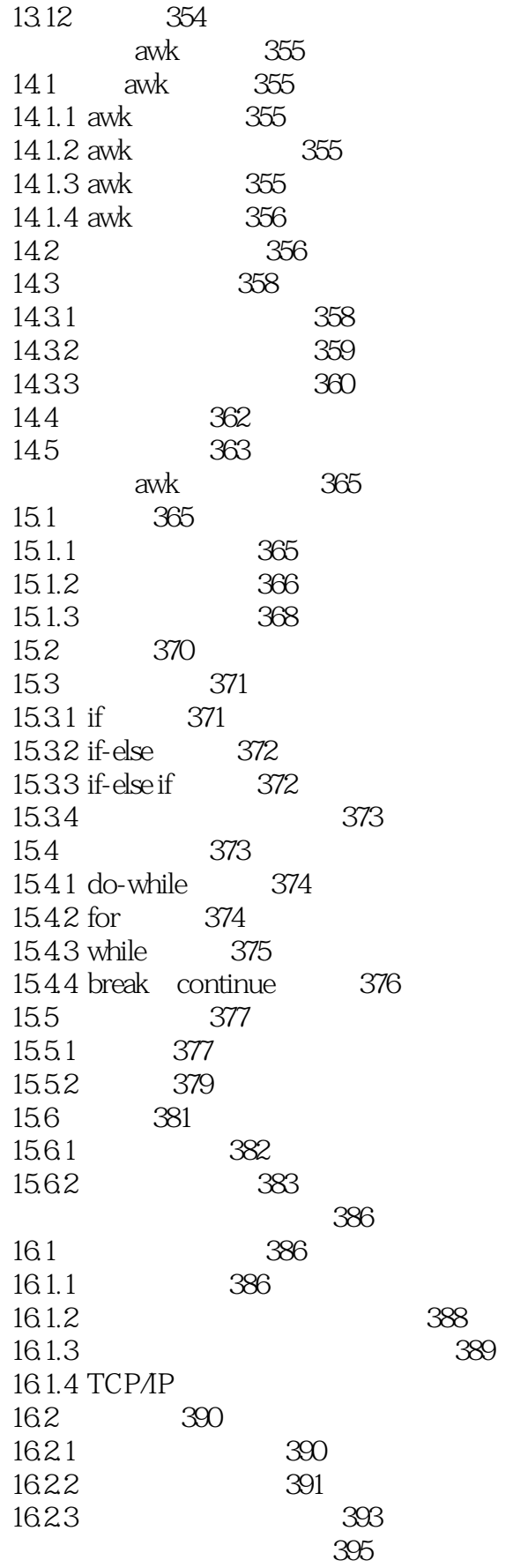

389

 $<<$ Linux

 $\,$ 

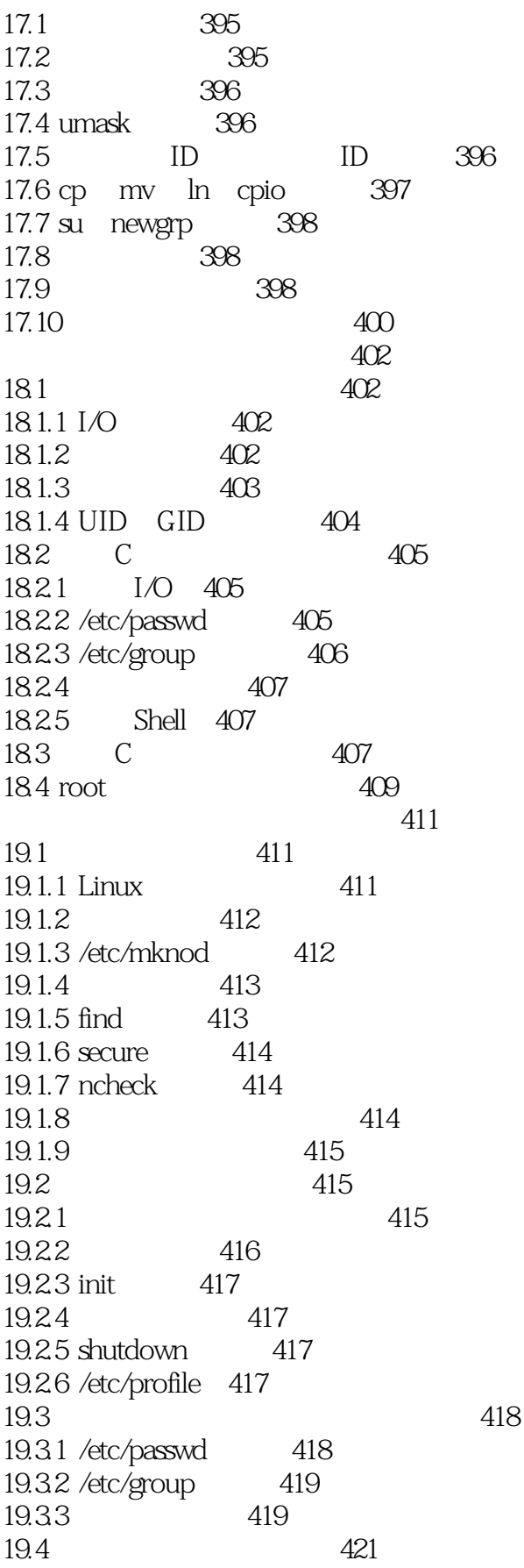

# $<<$ Linux $>>$

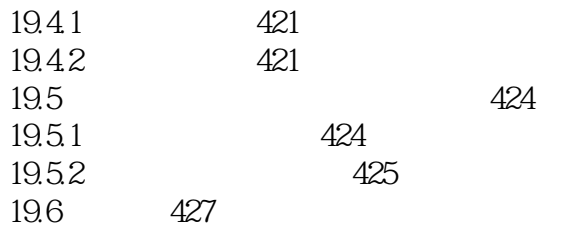

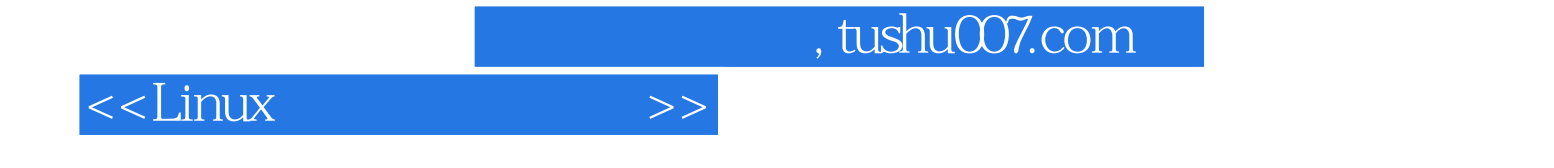

本站所提供下载的PDF图书仅提供预览和简介,请支持正版图书。

更多资源请访问:http://www.tushu007.com